## Ультразвуковой дальномер и СОМ порт

1 - Подключение УЗ дальномера 2 – работа с СОМ портом

## Ультразвуковой дальномер

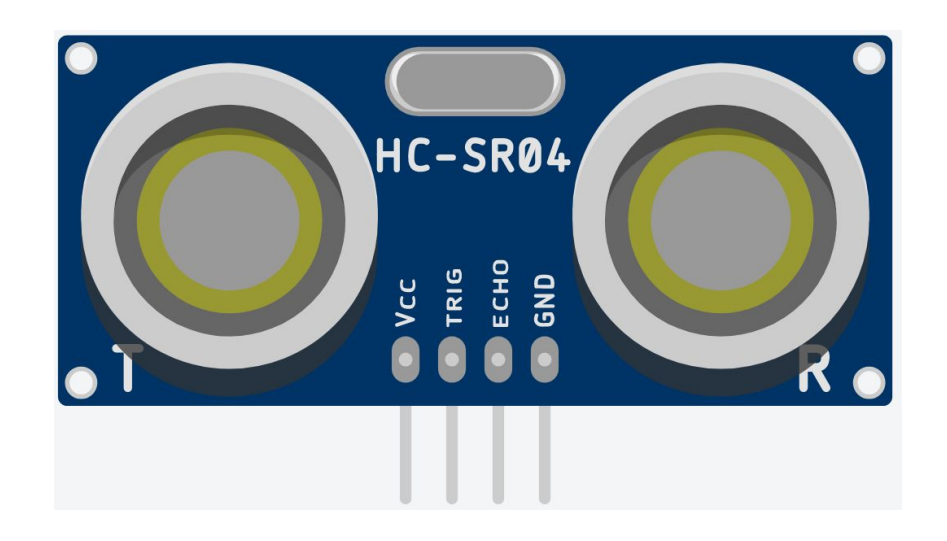

- Vcc напряжение питания +5 вольт
- TRIG контакт включения ультразвука
- ECHO контакт вывода информации
- GND общий контакт

## Принцип работы

- 1. На контакт TRIG поступает положительный импульс (+5 вольт) на 10 микросекунд (0,00001 сек.)
- 2. Датчик создает 8 ультразвуковых импульсов и создает на контакте ECHO положительный импульс (+5 вольт)
- 3. Ждет прихода 8-ми импульсов и создает на контакте ECHO нулевой импульс (0 вольт)

• delay (2); - задержка в миллисекундах (1000 миллисекунд = 1 сек)

- delayMicroseconds(2); задержка в микросекундах
- (1 000 000 микросекунд = 1 сек)

• pulseIn – функция, которая замеряет время положительного импульса на контакте ECHO

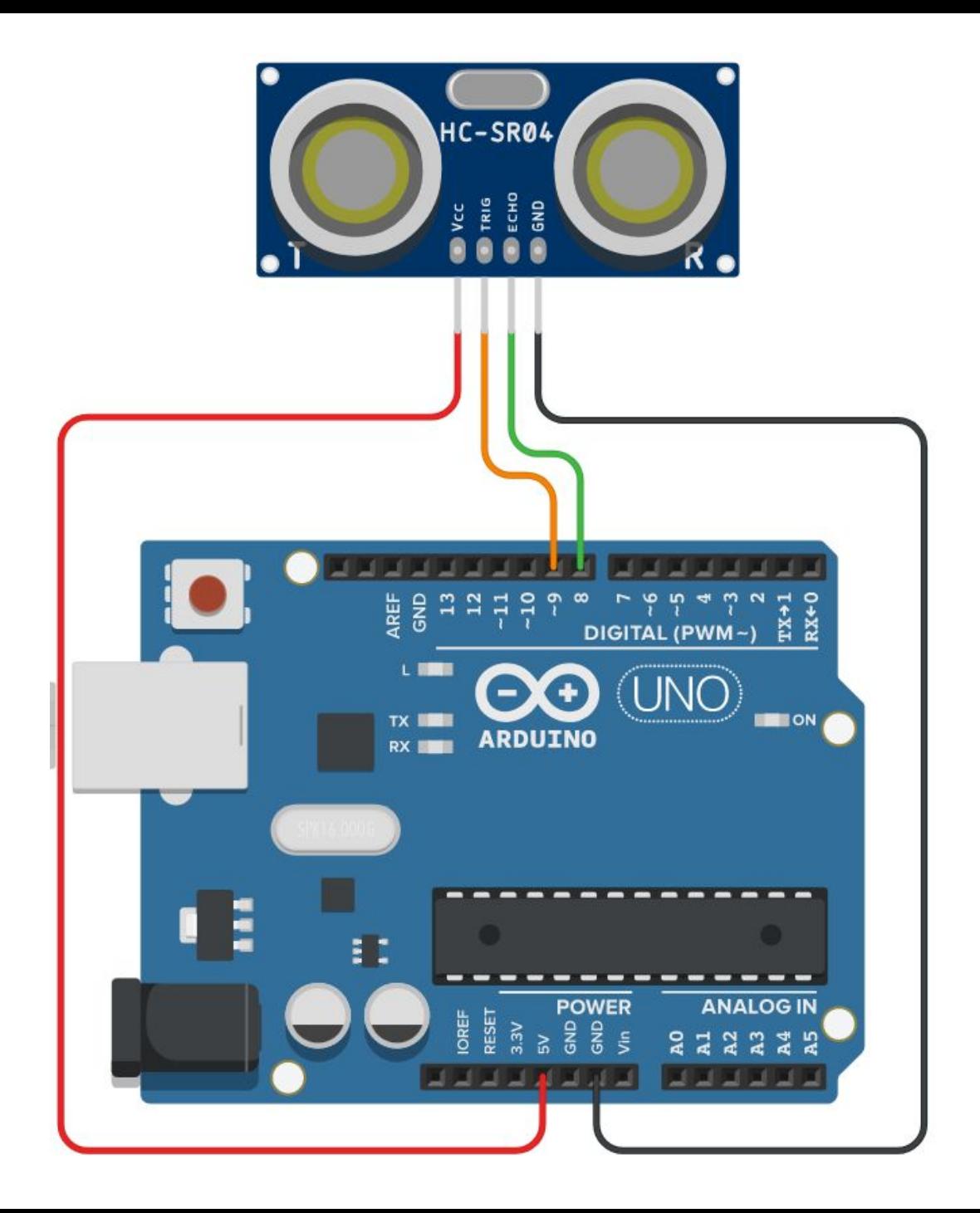

```
int echoPin = 8;
  int trigPin = 9;
void setup() { 
   Serial.begin (9600); 
   pinMode(trigPin, OUTPUT); 
   pinMode(echoPin, INPUT); } 
void loop() { 
   int duration, cm; 
   digitalWrite(trigPin, LOW); 
   delayMicroseconds(2); 
   digitalWrite(trigPin, HIGH); 
   delayMicroseconds(10); 
   digitalWrite(trigPin, LOW); 
   duration = pulseIn(echoPin, HIGH); 
  cm = duration / 58;
    Serial.print(cm); 
   Serial.println(" cm"); 
   delay(1000); }
```
## Задача

Написать программу вывода информации через СОМ порт следующего характера:

- "Расстояние больше 1 метра"
- "Расстояние больше 0,5 метра"
- "Расстояние 0,4 метра"
- "ВНИМАНИЕ Расстояние 0,3 метр"
- "ВНИМАНИЕ Расстояние 0,2 метра"
- "ВНИМАНИЕ Расстояние 0,1 метра"
- "СТОЛКНОВЕНИЕ"

```
int echoPin = 8; int trigPin = 9;
void setup() { 
   Serial.begin (9600); 
  pinMode(trigPin, OUTPUT); pinMode(echoPin, INPUT); } 
 void loop() { 
   int duration, cm; 
   digitalWrite(trigPin, LOW); delayMicroseconds(2); 
   digitalWrite(trigPin, HIGH); delayMicroseconds(10); 
   digitalWrite(trigPin, LOW); 
  duration = pulseln(echoPin, HIGH); cm = duration / 58;
  if(cm > 400) \{Serial.println("Paccto a) + A метра"); }
  if(cm > 50 && cm < 100) { Serial.println("Расстояние 0,5 метра"); }
  if(cm > 40 && cm < 50) { Serial.println("Расстояние 0,4 метра"); }
  if(cm > 30 && cm < 40) { Serial.println("Расстояние 0,3 метра"); }
  if(cm > 20 && cm < 30) { Serial.println("Расстояние 0,2 метра"); }
  if(cm > 10 && cm < 20) { Serial.println("Расстояние 0,1 метра"); }
  if(cm < 10) { Serial.println("СТОЛКНОВЕНИЕ"); }
   delay(500); }
```